## SAP ABAP table GRACCRITILVL {Critical Level}

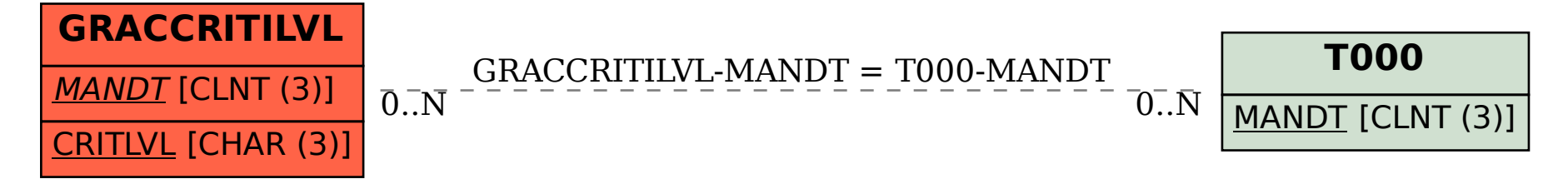